Министерство науки и высшего образования Российской Федерации НАЦИОНАЛЬНЫЙ ИССЛЕДОВАТЕЛЬСКИЙ ТОМСКИЙ ГОСУДАРСТВЕННЫЙ УНИВЕРСИТЕТ (НИ ТГУ)

Филологический факультет

УТВЕРЖДАЮ Декан филологического факультета  $\frac{1}{30}$  и. В. Тубалова<br>  $\frac{30 \text{ m}}{100}$  И. В. Тубалова

Рабочая программа дисциплины

## Основы верстки для редактора

по направлению подготовки

## 42.03.03 Издательское дело

Направленность (профиль) подготовки: Книгоиздательское дело

> Форма обучения Очная

Квалификация Бакалавр

Год приема 2023

СОГЛАСОВАНО: Руководитель ОПОП  $\mathcal{U}$  Ай $\overline{\mathcal{U}}$  И.А. Айзикова

бдседатель УМК Ю.А. Тихомирова

Томск - 2023

## **1. Цель и планируемые результаты освоения дисциплины**

Целью освоения дисциплины является формирование следующих компетенций:

— **ОПК-6** — способность понимать принципы работы современных информационных технологий и использовать их для решения задач профессиональной деятельности;

— **ПК-3** — способность к выполнению отдельных видов работ по художественнотехническому оформлению разных видов изданий.

Результатами освоения дисциплины являются следующие индикаторы достижения компетенций:

**— ИОПК-6.2.** Анализирует, сравнивает современные информационные технологии, используемые для решения задач профессиональной деятельности;

**— ИПК-3.1.** Понимает основы типографики, верстки, характеристики программного обеспечения художественно-технического оформления изданий; применяет профессиональную терминологию в области книжного дизайна;

— **ИПК-3.2.** Осуществляет поиск и анализ информации для художественнотехнического оформления изданий, подбирает различные форматы материалов, сочетающиеся в составе одного издания;

**— ИПК-3.3.** Использует компьютерные программы для верстки и проектирования макета издания, в том числе включающего визуальную информацию; разрабатывает проектные задания на создание объекта визуальной информации, выбирает и применяет показатели и средства контроля, необходимые для проверки качества художественнотехнического оформления изданий.

## **2. Задачи освоения дисциплины**

— овладеть навыками работы в программе компьютерной верстки Adobe InDesgin;

— изучить основные понятия, принципы и правила верстки книжных и журнальных изданий;

— научиться разрабатывать и оценивать концепцию художественно-технического оформления изданий;

— научиться разрабатывать макет издания, осуществлять его оценку и корректировку после тестирования, а также подготавливать к печати.

## **3. Место дисциплины в структуре образовательной программы**

Дисциплина относится к части образовательной программы, формируемой участниками образовательных отношений (Блок 1); является обязательной для изучения.

## **4. Семестр освоения и форма промежуточной аттестации по дисциплине**

Семестр 3, зачет с оценкой.

## **5. Входные требования для освоения дисциплины**

Для успешного освоения дисциплины требуются результаты обучения по следующим дисциплинам:

— «Основы цифровой грамотности»,

- «Медиаконтент и технологии его создания»,
- «Компьютерная графика»,
- «Введение в книжное дело»,
- «Стандарты в книжном деле»,
- «Печатные и электронные средства информации»,
- «История книжной культуры»,

— «Профессионально-ознакомительная практика».

## **6. Язык реализации**

Русский.

## **7. Объем дисциплины**

Общая трудоемкость дисциплины составляет 3 з.е., 108 часов, из которых: — лекции: 20 ч.;

— практические занятия: 30 ч.

Объем самостоятельной работы студента определен учебным планом: 55,25 ч. Объем часов, отведенных на подготовку к практическим занятиям: 30 ч.

## **8. Содержание дисциплины, структурированное по темам**

*Тема 1. Сущность верстки*

Понятие верстки. Цель и задачи верстки. Верстка и художественно-техническое оформление издания. Гигиенические, композиционные, стилистические требования к верстке.

## *Тема 2. Виды верстки*

Виды верстки по изданию, конфигурации материалов, их расположению относительно центра полосы, ширине колонок. Типы верстки иллюстраций.

## *Тема 3. Гештальт-принципы в графическом дизайне и верстке*

Понятие гештальта. Психофизиологические и когнитивные особенности восприятия визуальной информации. Основные гештальт-принципы.

## *Тема 4. Базовые принципы в разработке оформления издания*

Пространство книги и способы его организации. Макро- и микротипографика. Основные средства выразительности в графическом дизайне. Управление параметрами оформления и их оценка. Основы композиции. Основные полосы, развороты и элементы книжного издания. Эскизное проектирование макета издания: назначение, этапы, содержание.

## *Тема 5. Формат издания*

Понятие и способы расчета формата. Исторические форматы. Современные стандартные форматы. Факторы, влияющие на выбор формата.

## *Тема 6. Формат текстовой полосы (полей)*

Исторические (каноничные) форматы текстовых полос (полей) и способы их определения. Современные стандартные форматы текстовых полос (полей). Факторы, влияющие на выбор формата полосы набора (полей).

## *Тема 7. Правила и ошибки набора*

Настройка кегля и интерлиньяжа. Приводность верстки (базовые линии). Спуск полос. Выключка и ее виды. Отбивка и интервал. Висячие строки. Правила переноса. Виды пробелов и правила их использования с различными знаками. Межсловные пробелы. Вгонка и выгонка строк. Длинное тире, среднее тире, дефис. Оформление чисел. Специальные символы и знаки.

*Тема 8. Верстка специальных текстовых элементов*

Работа с шаблонами. Создание и настройка стилей. Рубрикация. Буквицы. Оформление таблиц. Оформление списков. Оформление титульных, начальных и концевых полос. Размещение выходных сведений.

## *Тема 9. Работа с графикой*

Графические форматы. Подготовка декоративных элементов и иллюстраций к верстке. Оверпринт и треппинг.

## *Тема 10. Особенности верстки журнальных изданий*

Модульные сетки, способы их построения и использования. Настройка колонок и средника. Основные элементы журнальной полосы. Фигурное обтекание иллюстраций текстом.

## *Тема 11. Предпечатная подготовка макета*

Технические метки. Проверка орфографии, шрифтов и параметров изображений. Контроль цвета и прозрачности. Параметры экспорта. Настройка пресетов.

## **9. Текущий контроль по дисциплине**

Текущий контроль по дисциплине проводится путем контроля

- посещаемости,
- выполнения домашних заданий к лекционным занятиям,
- работы на практических занятиях.

Фиксируется в форме *контрольной точки* раз в семестр.

Результат текущего контроля (*«аттестован» / «не аттестован»*) учитывается на промежуточной аттестации (зачете с оценкой), проходящей в формате презентации и защиты самостоятельно сверстанных макетов книжного и журнального изданий:

1) оценка *«аттестован»* за контрольную точку является основанием для принятия решения в пользу студента при спорных (близких) оценках за элементы промежуточной аттестации («неудовлетворительно — удовлетворительно», «удовлетворительно хорошо», «хорошо — отлично»), за исключением ситуации, в которой разница между оценками различается более чем на одну ступень (например, «удовлетворительно отлично»);

2) студент не можете претендовать на общую оценку *«отлично»* за промежуточную аттестацию, если он имеет оценку *«не аттестован»* за контрольную точку.

Выполнение указанных видов работ способствует формированию образовательных компетенций (ИОПК-6.2, ИПК-3.1–5.3); оценка *уровня их сформированности* осуществляется на промежуточной аттестации.

Для получения общей оценки *«аттестован»* за текущую аттестацию студенту необходимо получить соответствующую оценку за каждый из указанных видов работ, поскольку они являются неотъемлемым элементом подготовки к промежуточной аттестации.

| Вид работы                       | Регулярность выполнения работы | Оценка        |  |
|----------------------------------|--------------------------------|---------------|--|
| Посещение занятий                | Регулярно                      | Аттестован    |  |
|                                  | Нерегулярно                    | Аттестован    |  |
|                                  | Не посещал                     | Не аттестован |  |
| Выполнение домашних              | Регулярно и качественно        | Аттестован    |  |
| заданий к лекционным<br>занятиям | Нерегулярно или некачественно  | Не аттестован |  |
|                                  | Не выполнял                    | Не аттестован |  |
| Работа на практических           | Регулярно, активно             | Аттестован    |  |

**Таблица 1. Оценка работ в рамках текущего контроля**

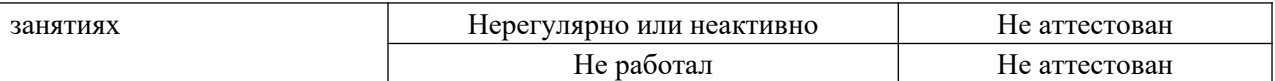

# **Приложение к Таблице 1. Примеры домашних заданий к практическим занятиям**

1. Эссе на тему «Сущность верстки»

Опираясь на материалы лекций и личное понимание искусства полиграфического дизайна, напишите эссе, посвященное сущности, роли и месту верстки в процессе подготовки издания Постарайтесь осветить тему с нескольких сторон:

- понятие и назначение верстки,
- верстка как часть разработки художественно-технического дизайна,
- требования и принципы верстки,
- верстка как инструмент организации визуального нарратива,
- верстка как способ управления восприятием читателя.

В конце эссе дайте ответ на вопрос, зачем редактору знать теорию верстки и владеть ею на практике как минимум на базовом уровне.

Объем эссе: 600–1000 слов.

## 2. Рисование эскизов основных разворотов издания

Выберите любое печатное издание и на тетрадных листах приведите

1) основные сведения о данном издании;

2) перечень основных разворотов, элементов издания (текстовых, графических), а также отдельных декоративных элементов;

3) эскизы основных разворотов издания с указанными выше элементами.

## 3. Каноничные форматы полос набора

Пользуясь программой InDesgin, изобразите схемы каноничных форматов полос набора по Раулю Розариво, Ван де Граафу и Душану Шульцу. Выберите фрагмент какоголибо текста и сверстайте по одному развороту для каждого канона. Оцените соотношение форматов полосы набора и издания, длину, удобочитаемость строк.

## **10. Порядок проведения и критерии оценивания промежуточной аттестации**

Зачет с оценкой в третьем семестре проводится в формате презентации и защиты макетов книжного и журнального изданий, на материале которых оценивается уровень сформированности заявленных компетенций (ИОПК-6.2, ИПК-3.1–3.3). Для выполнения данного задания студентам разрешается самостоятельно выбрать как текст какого-либо произведения для создания оригинального оформления, так и уже существующее издание для реконструкции его макета. Обе работы — книга и журнал — оцениваются по единым критериям (Таблица 2), но с учетом видо-типологических особенностей изданий.

| Индикатор компетенции                                                                                                    | Уровни освоения | Описание уровней освоения                                                                                                    | Оценка                             |
|----------------------------------------------------------------------------------------------------|-----------------|----------------------------------------------------------------------------------------------------|------------------------------------|
| ИОПК-6.2. Анализирует,                                                                                                    | Допороговый     | Не разбирается в основных и вспомогательных инструментах                                                                                                    | Неудовлетворительн                 |
| сравнивает современные<br>информационные<br>технологии, используемые<br>для решения задач<br>профессиональной<br>деятельности                                                                                                    | Пороговый       | верстки<br>Частично владеет базовым функционалом основных<br>инструментов верстки                                                                                                    | $\mathbf{O}$<br>Удовлетворительно  |
|                                                                                                    | Базовый         | Разбирается в базовом функционале основных<br>и вспомогательных инструментов верстки                                                                                                    | Хорошо                             |
|                                                                                                    | Продвинутый     | Свободно пользуется полным функционалом основных<br>и вспомогательных инструментов верстки                                                                                                    | Отлично                            |
| ИПК-3.1. Понимает основы<br>типографики, верстки,<br>характеристики<br>программного обеспечения<br>художественно-технического<br>оформления изданий;<br>применяет<br>профессиональную<br>терминологию в области<br>книжного дизайна | Допороговый     | Не разбирается в сущности, принципах, правилах верстки;<br>не владеет терминологией книжного дизайна                                                                                                    | Неудовлетворительн<br>$\mathbf{o}$ |
|                                                                                                    | Пороговый       | Частично разбирается в сущности, принципах, правилах<br>верстки; понимает основные термины книжного дизайна                                                                                             | Удовлетворительно                  |
|                                                                                                    | Базовый         | Разбирается в сущности, принципах, правилах верстки;<br>владеет основной терминологией книжного дизайна                                                                                                 | Хорошо                             |
|                                                                                                    | Продвинутый     | Глубоко разбирается в сущности, принципах, правилах<br>верстки; свободно владеет терминологией книжного дизайна                                                                                         | Отлично                            |
| ИПК-3.2. Осуществляет<br>поиск и анализ информации<br>для художественно-<br>технического оформления<br>изданий, подбирает<br>различные форматы<br>материалов, сочетающиеся<br>в составе одного издания                              | Допороговый     | Не осуществляет поиск и анализ информации для обоснования<br>оформительских решений, не использует референсы,<br>не учитывает особенности форматов составных материалов                                 | Неудовлетворительн<br>$\mathbf{o}$ |
|                                                                                                    | Пороговый       | Осуществляет минимальный поиск и анализ информации<br>для обоснования оформительских решений, использует<br>некоторые референсы без их изучения, учитывает особенности<br>форматов составных материалов | Удовлетворительно                  |
|                                                                                                    | Базовый         | Осуществляет поиск и анализ информации для обоснования<br>оформительских решений, использует референсы без их<br>изучения, учитывает особенности форматов составных<br>материалов                       | Хорошо                             |
|                                                                                                    | Продвинутый     | Осуществляет тщательный поиск, методологическое<br>и/или творческое переосмысление информации<br>для обоснования оформительских решения, использует                                                     | Отлично                            |

**Таблица 2. Критерии оценивания уровней освоения компетенций**

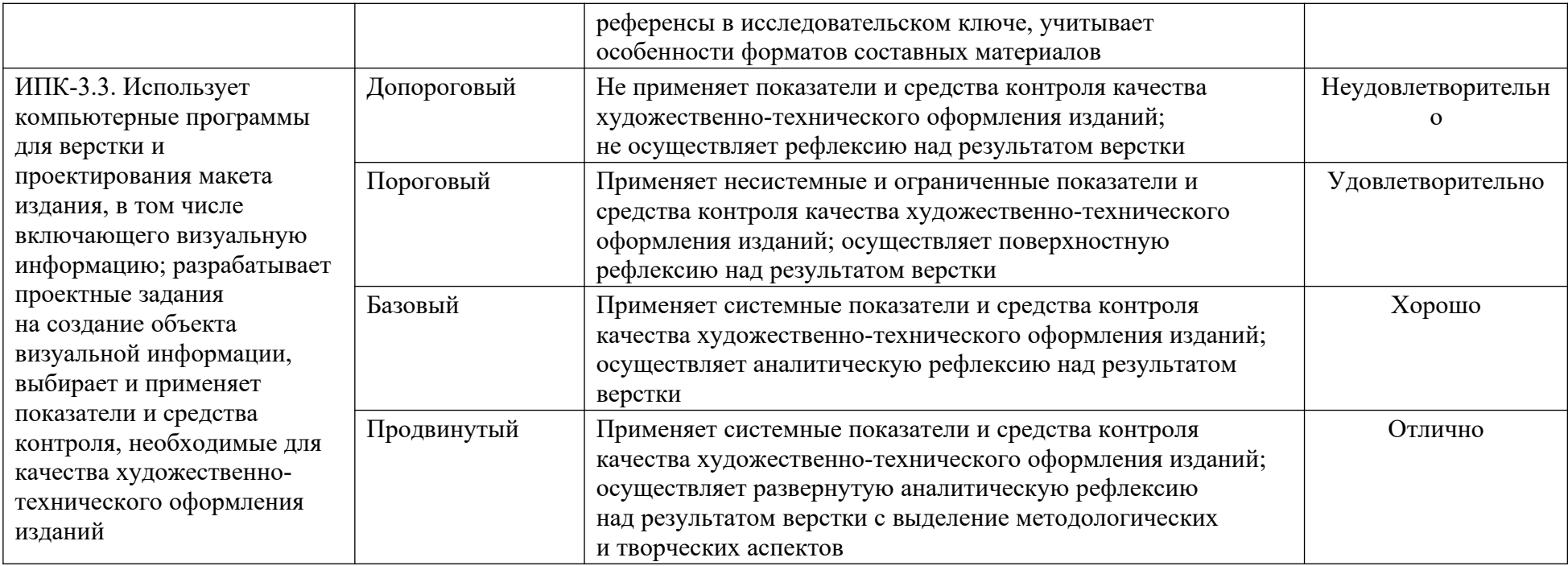

## **11. Учебно-методическое обеспечение**

а) Электронный учебный курс по дисциплине в электронном университете «Moodle» —<https://moodle.tsu.ru/course/view.php?id=33424>

б) Оценочные материалы текущего контроля и промежуточной аттестации по дисциплине (на странице курса).

в) План практических занятий по дисциплине <https://moodle.tsu.ru/mod/page/view.php?id=750790>.

г) Методические указания по организации самостоятельной работы студентов <https://moodle.tsu.ru/mod/resource/view.php?id=750798>.

# **12. Перечень учебной литературы и ресурсов сети Интернет**

*а) основная литература:*

*—* Коэн С. Секреты компьютерной верстки в InDesign для Windows и Мacintosh: практическое пособие / С. Коэн; пер. с англ. О. В. Готлиб, А. Ю. Татаринова. — 2-е изд. — М.: ДМК Пресс, 2023. — 697 с. — URL:<https://znanium.com/catalog/product/2106261>

— Френч Н. Профессиональная верстка в InDesign: практическое руководство / Н. Френч; пер. Н. А. Князевой; науч. ред. И. Л. Люско, И. Ю. Орлова. — М.: ДМК Пресс, 2020. — 366 с. — URL: <https://znanium.com/catalog/product/1210625>

— Хаминова А. А. Основы верстки для редактора: учебно-методический комплекс / А. А. Хаминова. — Томск: ИЛО ТГУ, 2011. — URL: <http://vital.lib.tsu.ru/vital/access/manager/Repository/vtls:000426267>

— Иванов А. В. Основы печатного дела: учеб. пособие / А. В. Иванов, Ю. Н. Самарин, В. И. Солонец; под. ред. А. В. Иванов. — СПб.: Издательскополиграфическая ассоциация высших учебных заведений, 2019. — 206 с. — URL: <https://znanium.com/catalog/product/1099212>

# *б) дополнительная литература:*

— Шрифт и дизайн: современная типографика / Дж. Крейг, И. К. Скала; пер. с англ. А. Литвинова, Л. Родионовой. — СПб.: Питер, 2016. — 176 с.

— Цифровое книгоиздание: учеб. пособие / А. Архангельский, О. Миклашевская, Т. Мицук; А. Новикова. — Москва, 2016. — 104 с. — URL: <http://sun.tsu.ru/limit/2018/000619995/000619995.pdf>

— Павловская Е.Э. Графический дизайн. Современные концепции: учеб. пособие / Е. Э. Павловская. — М.: Юрайт, 2017. — 183 с.

— Чихольд Я. Облик книги: избранные статьи о книжном оформлении / Я. Чихольд; пер. с нем. В. В. Лазурского [и др.]. — М.: Книга, 1980. — 238 с. — URL: <http://sun.tsu.ru/limit/2017/000448963/000448963.pdf>

# *в) ресурсы сети Интернет:*

— Общероссийская Сеть «КонсультантПлюс». Справочная правовая система http://www.consultant.ru

— Publish: Дизайн. Верстка. Печать: Журнал о современных издательских технологиях — [http://www.publish.ru](http://www.publish.ru/)

— Руководства. Creative Cloud tutorials // Adobe: официальный сайт https://helpx.adobe.com/ru/creative-cloud/tutorials-explore.html#fundamentals

— Советы // Бюро Горбунова — <https://bureau.ru/bb/soviet>

— Ководство // Студия Артемия Лебедева —

<https://www.artlebedev.ru/kovodstvo/sections>

— Behance — [https :// www. behance. net](https://www.behance.net/)

## **13. Перечень информационных технологий**

а) лицензионное и свободно распространяемое программное обеспечение:

— Microsoft Office Standart 2013 Russian: пакет программ. Включает приложения: MS Office Word, MS Office Excel, MS Office PowerPoint, MS Office On-eNote, MS Office Publisher, MS Outlook, MS Office Web Apps (Word Excel MS PowerPoint Outlook);

— публично доступные облачные технологии (Google Docs, Яндекс.Диск и т.п.);

- Adobe InDesign CC 2015+;
- Adobe Photoshop CC 2015+.

б) информационные справочные системы:

— Электронный каталог Научной библиотеки ТГУ —

<http://chamo.lib.tsu.ru/search/query?locale=ru&theme=system>

— Электронная библиотека (репозиторий) ТГУ —

<http://vital.lib.tsu.ru/vital/access/manager/Index>

- ЭБС Лань <http://e.lanbook.com/>
- ЭБС Консультант студента <http://www.studentlibrary.ru/>
- Образовательная платформа Юрайт <https://urait.ru/>
- ЭБС ZNANIUM.com <https://znanium.com/>
- ЭБС IPRbooks <http://www.iprbookshop.ru/>

# **14. Материально-техническое обеспечение**

Аудитории для проведения занятий лекционного типа.

Аудитории для проведения занятий семинарского типа, индивидуальных и групповых консультаций, текущего контроля и промежуточной аттестации.

Помещения для самостоятельной работы, оснащенные компьютерной техникой и доступом к сети Интернет, в электронную информационно-образовательную среду и к информационным справочным системам.

# **15. Информация о разработчиках**

Смольянинов Артем Витальевич, аспирант, ассистент кафедры общего литературоведения, издательского дела и редактирования ФилФ НИ ТГУ.